# KSIĘGA ZNAKU Im2be

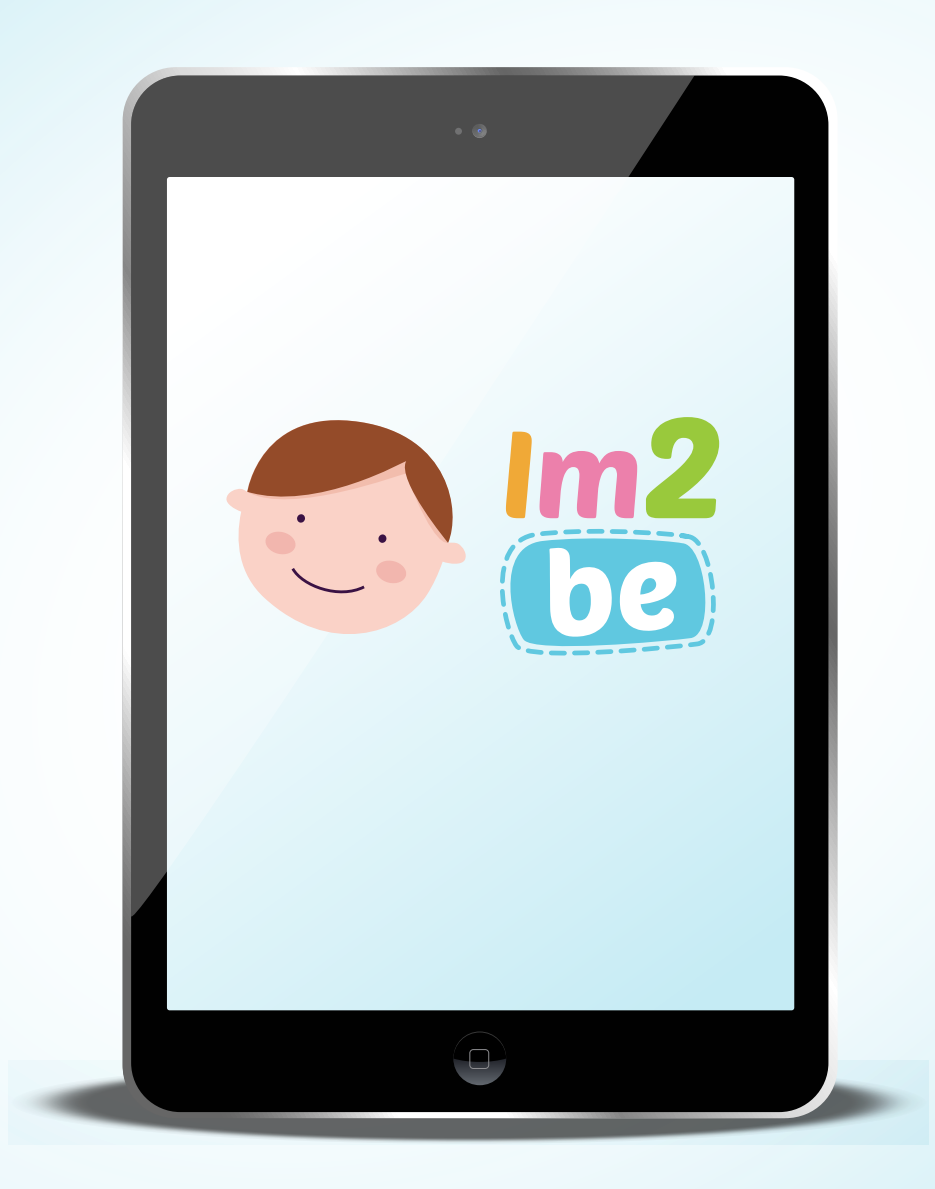

# kolorystyka podstawowa znaku

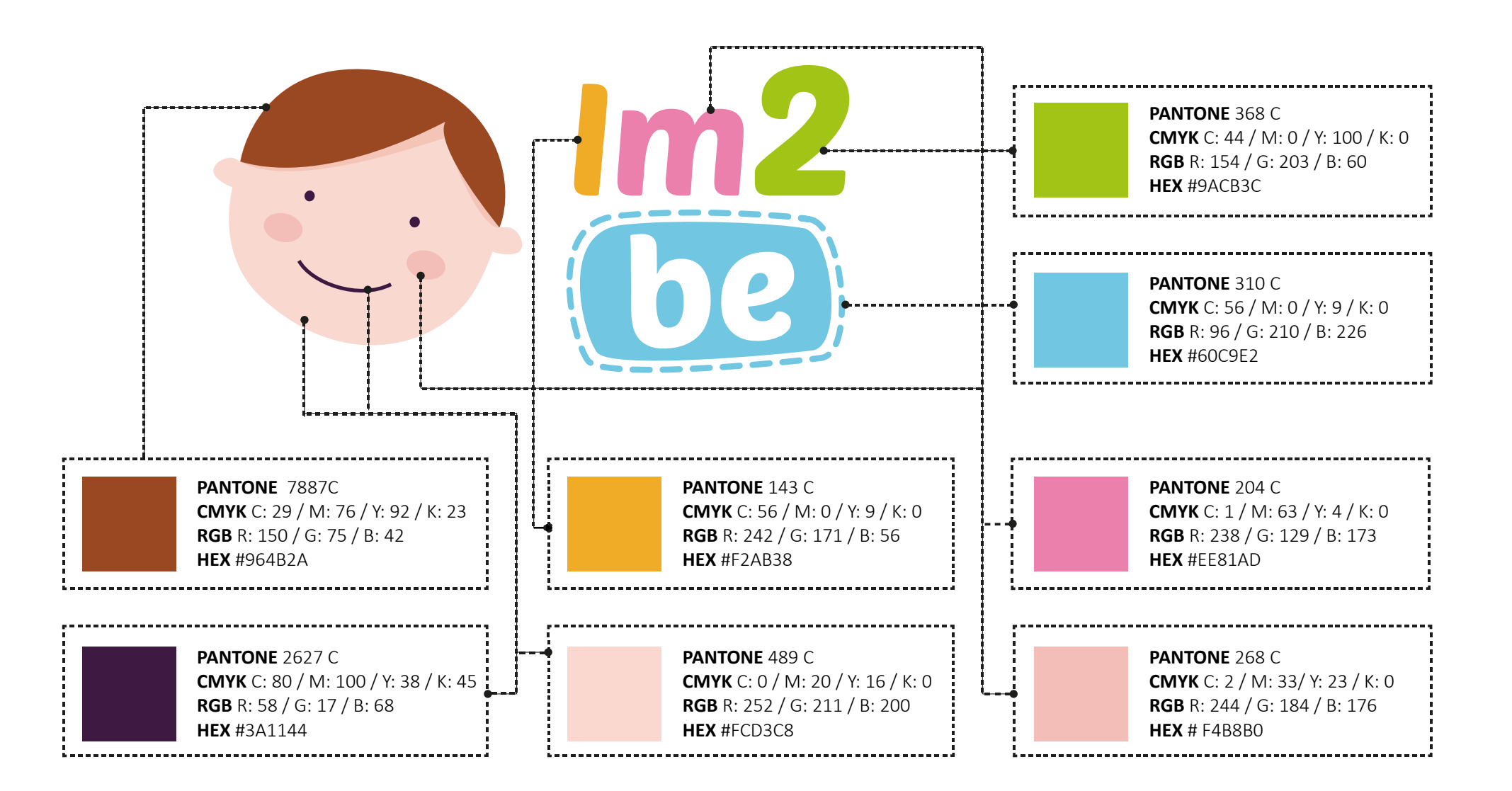

#### kolorystyka monochromatyczna znaku

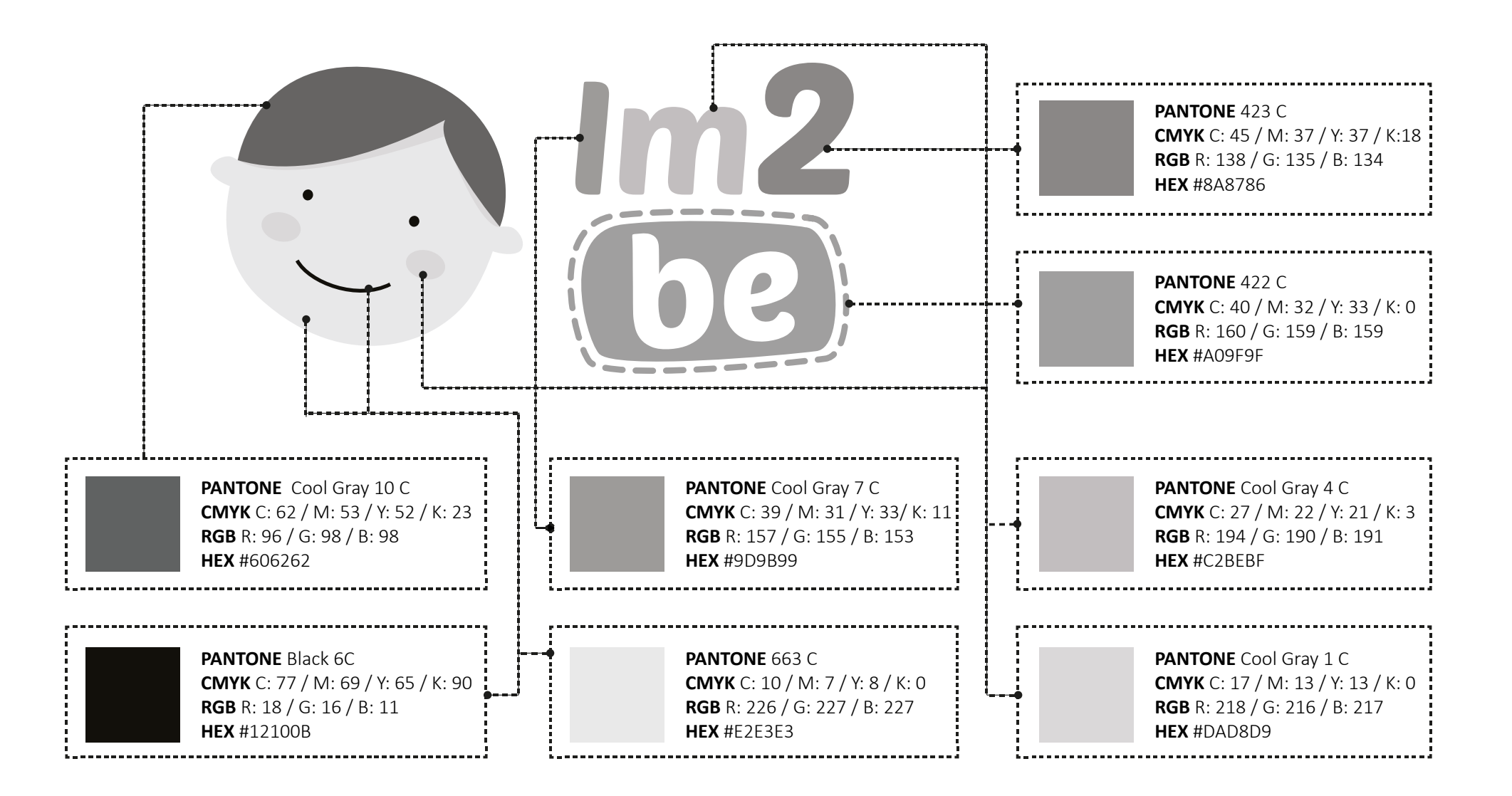

Wersja podstawowa znaku - outline

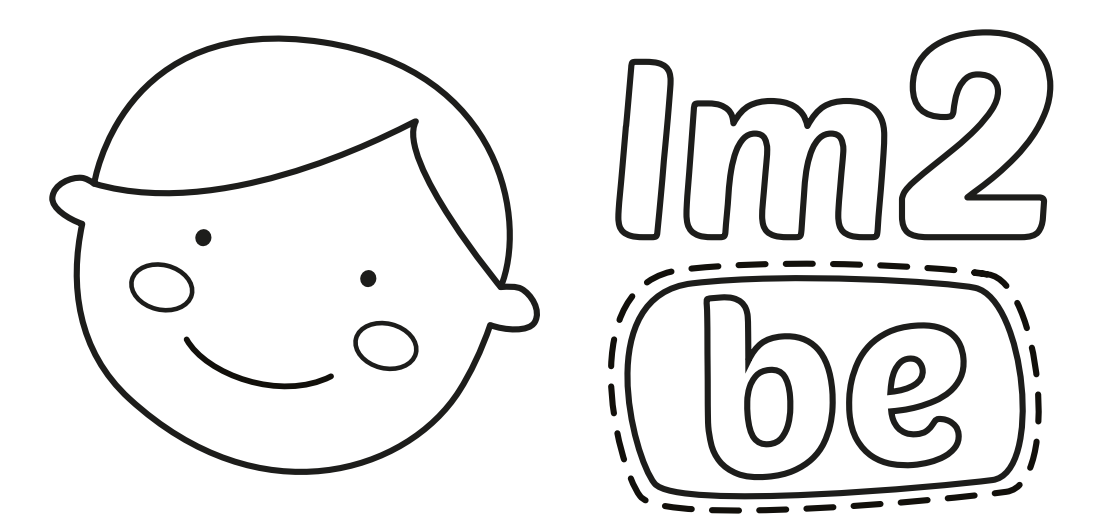

#### Znak podstawowy – wersja achromatyczna

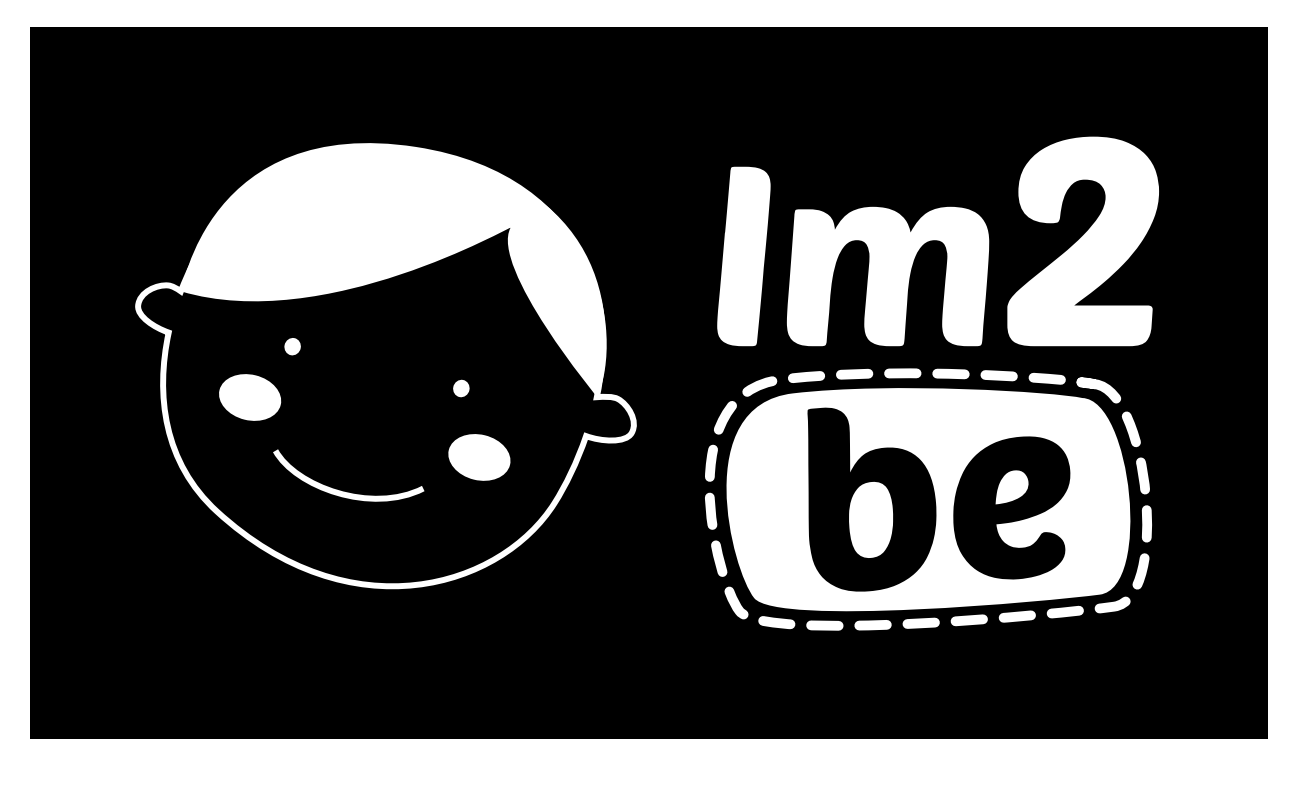

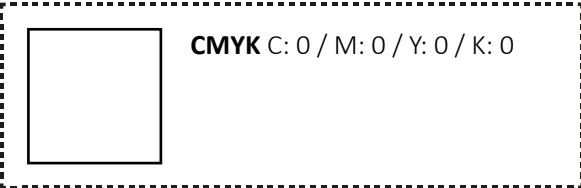

Logo Im2be jest koloru białego. Wersję negatywową stosuje się wówczas, gdy tło jest koloru ciemnego i kolor logo mógłby być na nim nieczytelny. UWAGA! Prostokąt opisujący znak nie stanowi jego integralnej części, symuluje jedynie tło.

#### Znak podstawowy – pole ochronne

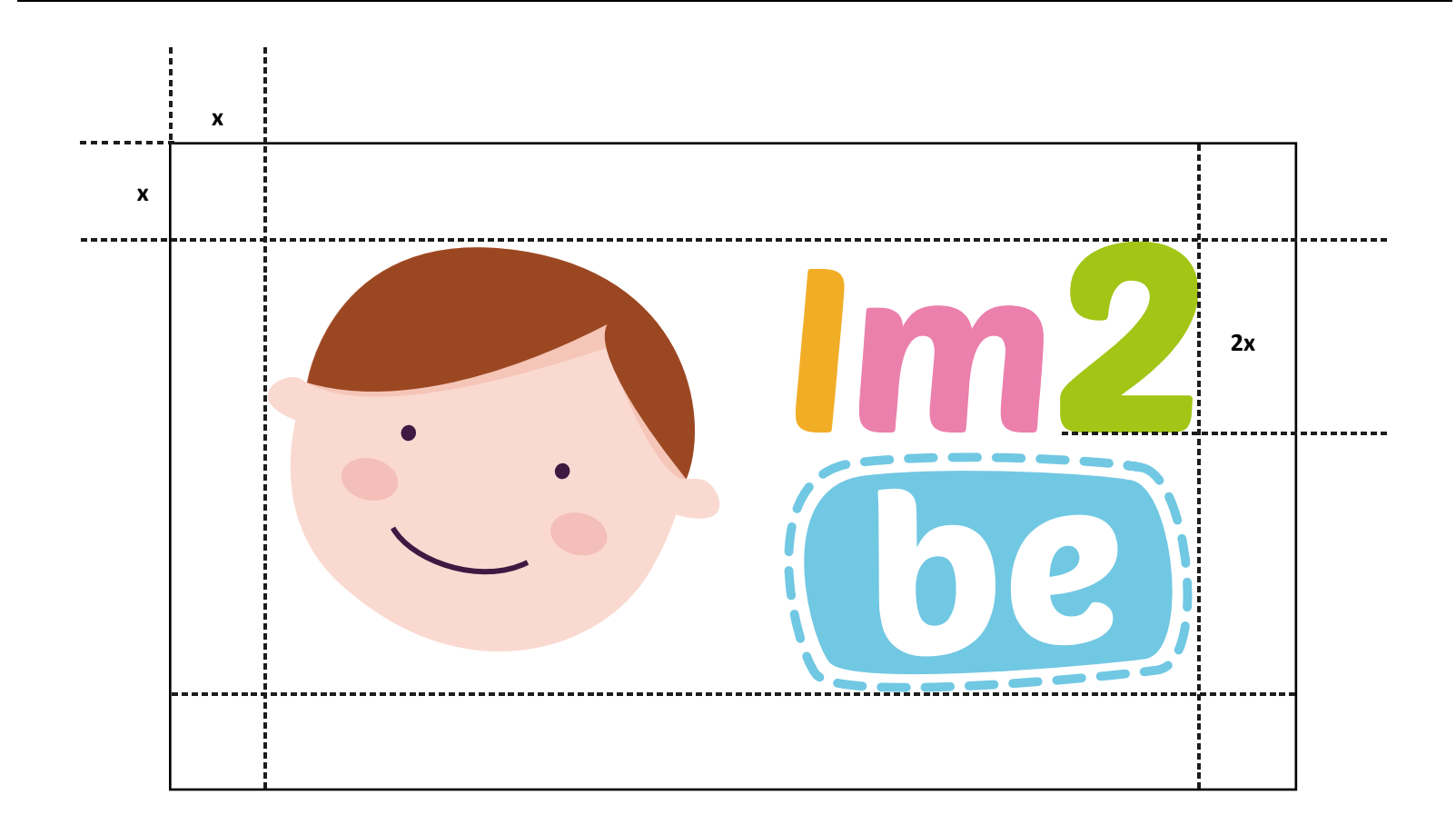

Pole podstawowe definiuje minimalny, zamknięty obszar wokół znaku, w którym znak może być użyty. Pole ochronne definiuje obszar wokół znaku, w którym nie może pojawić się żadna obca forma, zarówno graficzna, jak i tekstowa. Do wyznaczenia pola ochronnego użyto modułu konstrukcyjnego, równego  $1/2$  wysokości cyfry " $2"$ .

# kolorystyka logo wersja dziewczynka

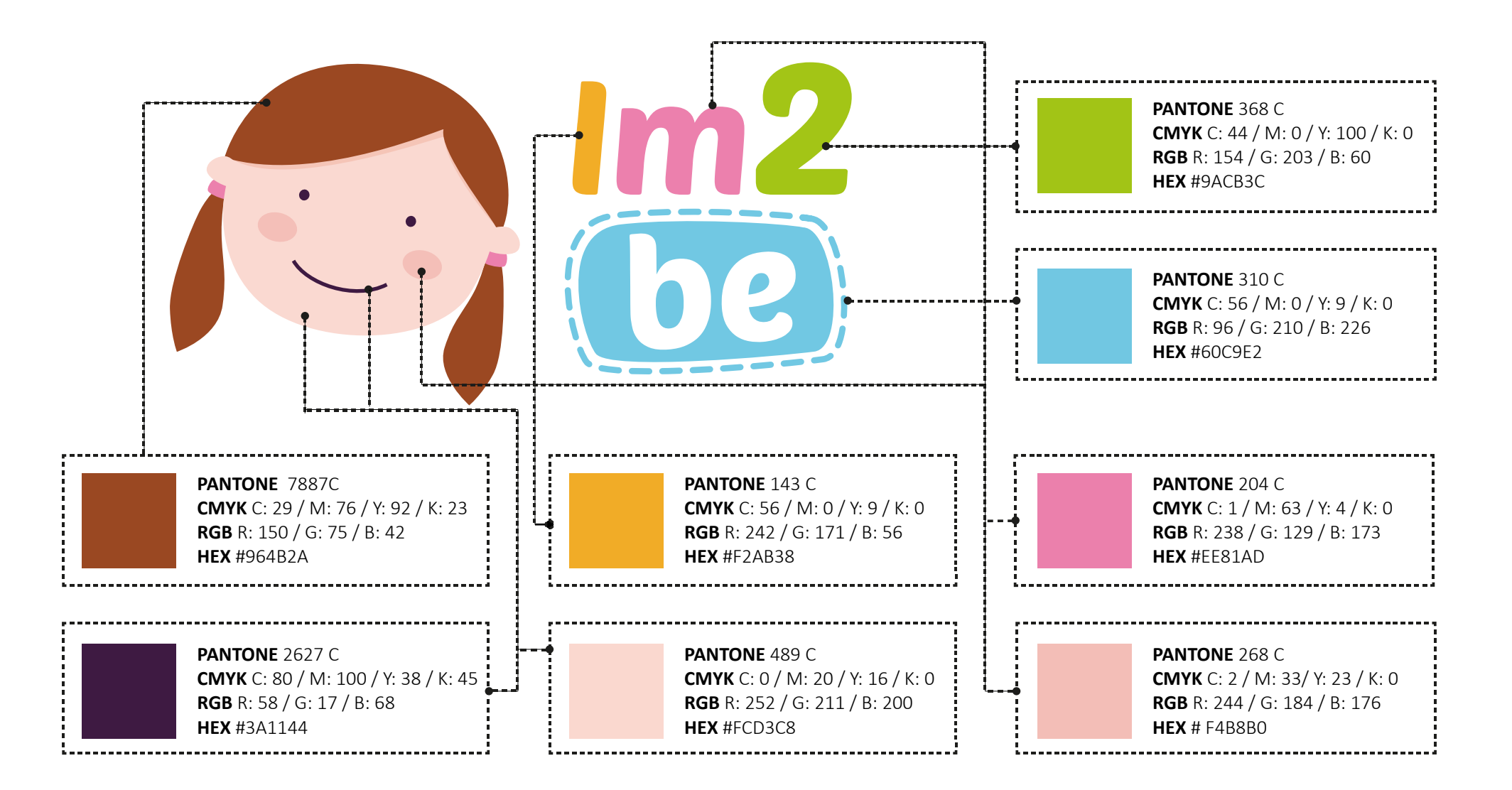

Wersja podstawowa znaku - outline

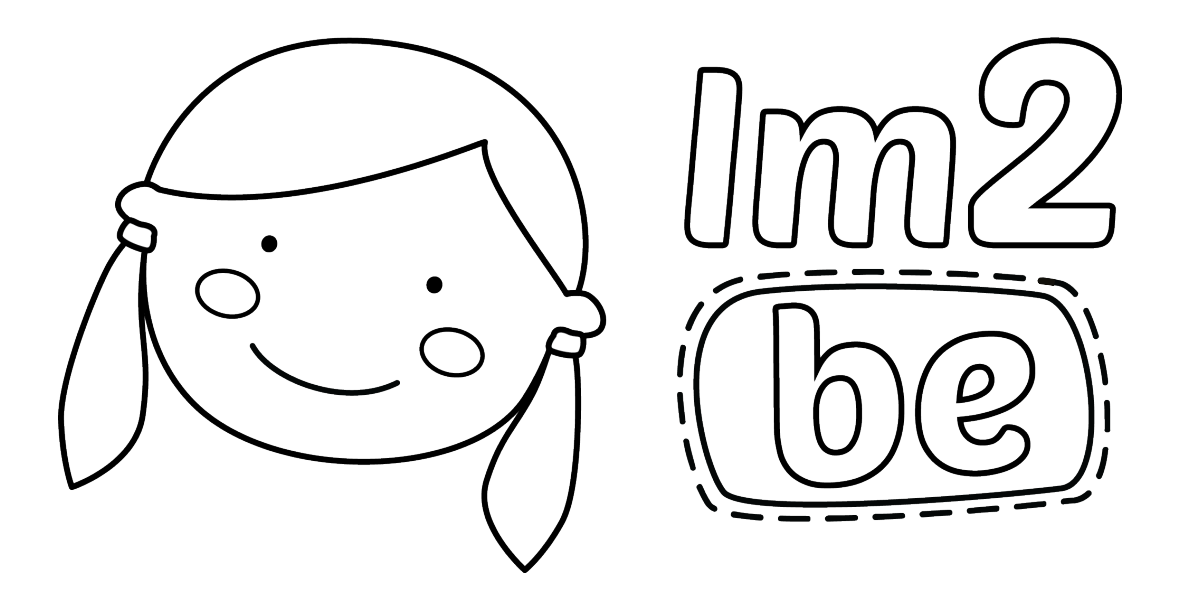

### Znak podstawowy – formy niedozwolone

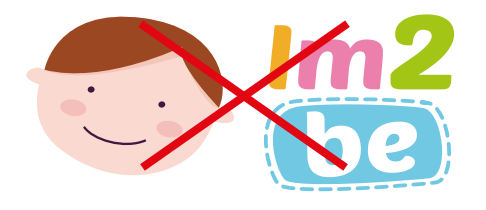

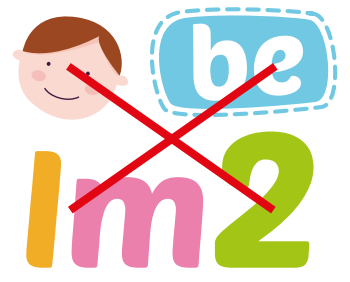

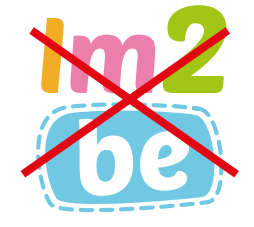

Zniekształcenie logo Przestawienie, zmiana proporcji składowych logo

Usunięcie składowych logo

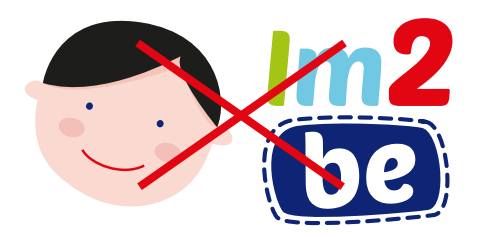

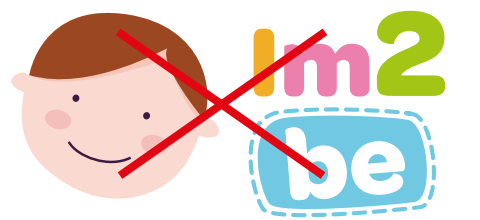

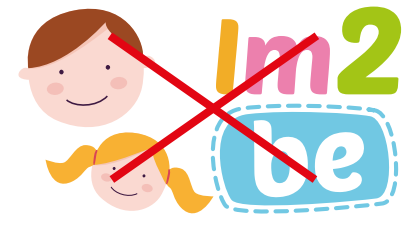

Zmiana kolorystyki logo Zmiana fontu logo Dodwanie składowych logo

Niedopuszczalne jest jakiekolwiek modyfikowanie logo Im2be, w szczególności zmienianie jego proporcji, kolorów czy dodawanie nowych elementów.

# Ikona aplikacji Im2be - wersja 1

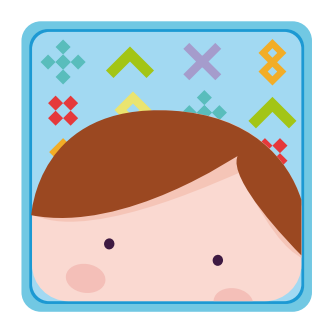

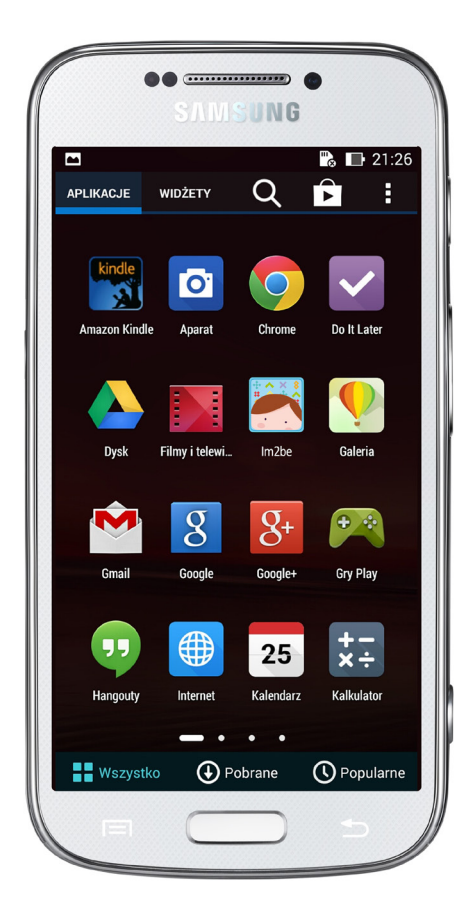

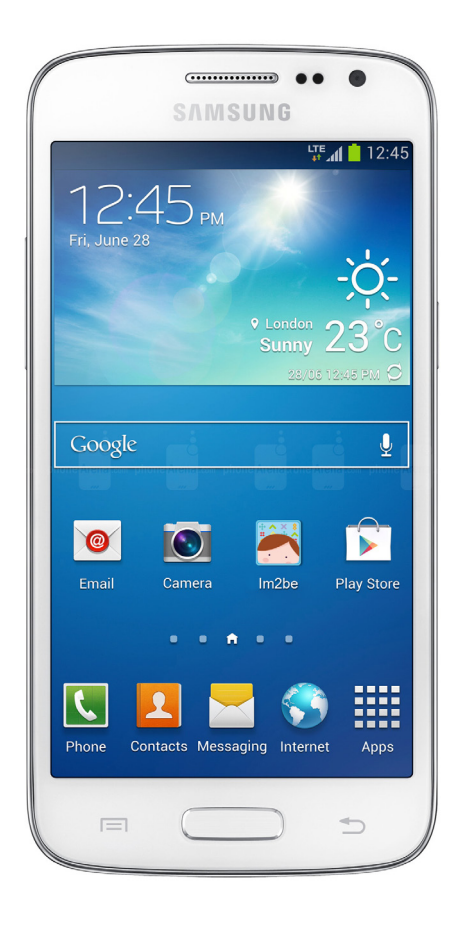

# Ikona aplikacji Im2be – wersja 2

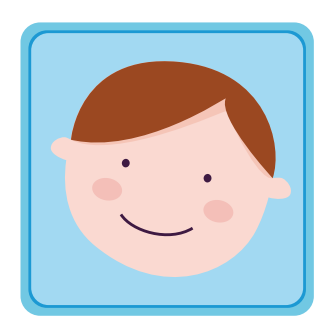

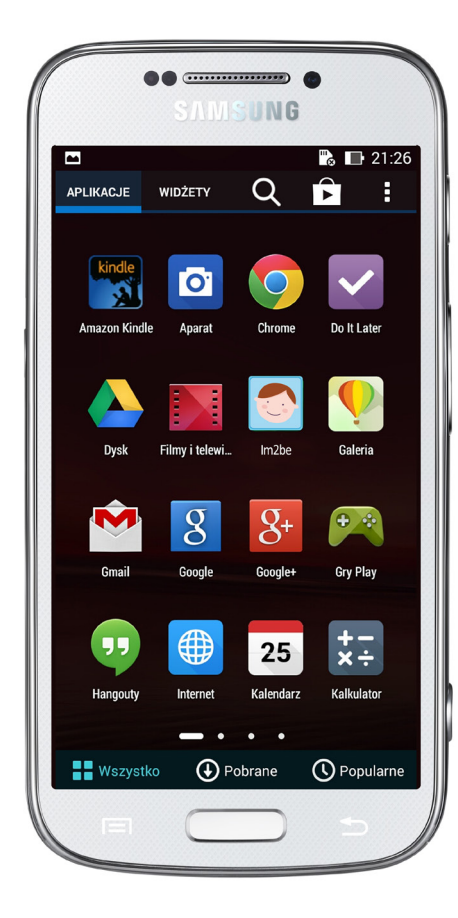

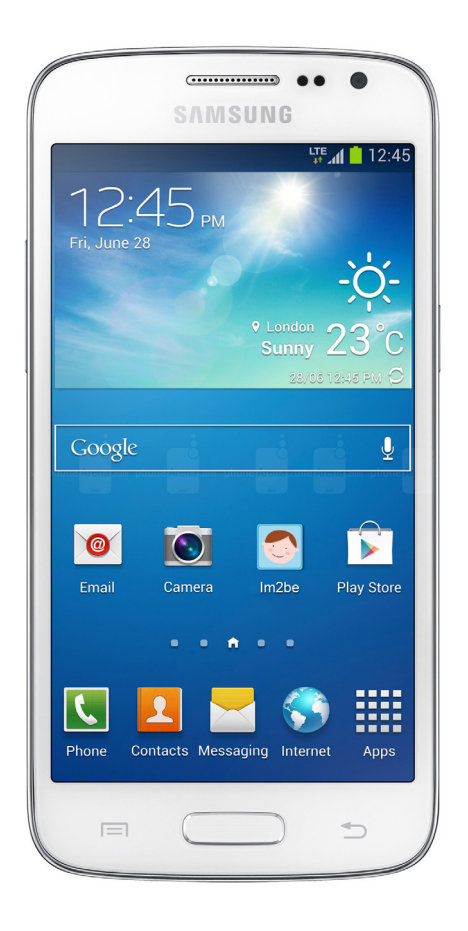

# Ikona aplikacji Im2be - wersja z dzwieczynką 1

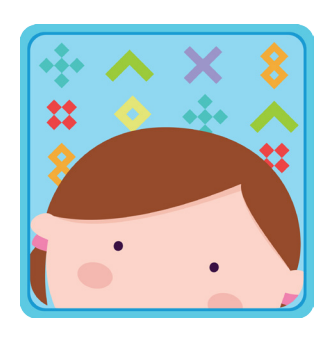

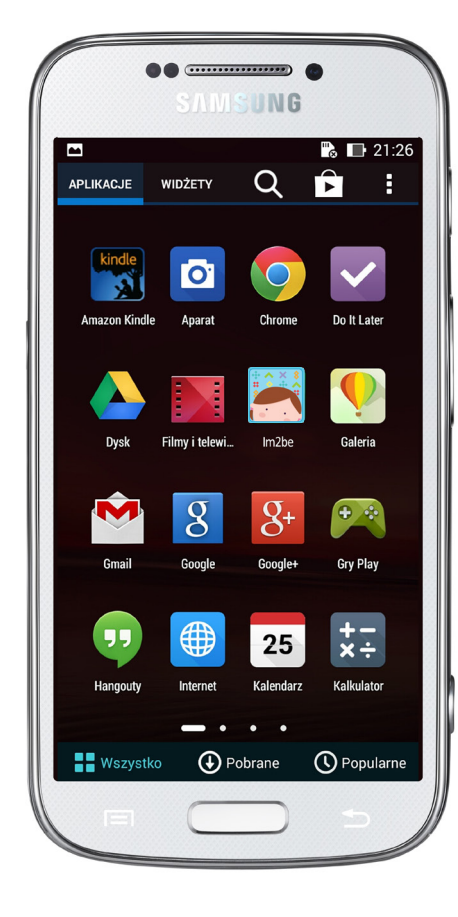

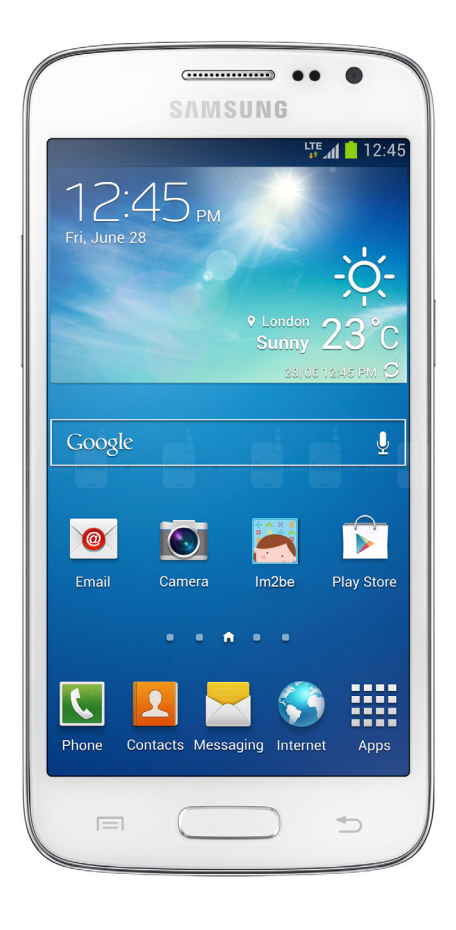

### Ikona aplikacji Im2be - wersja z dzwieczynką 1

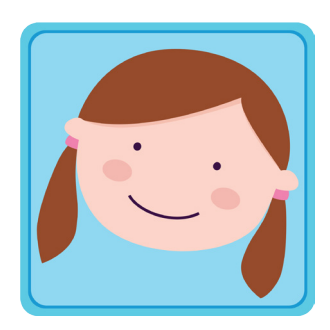

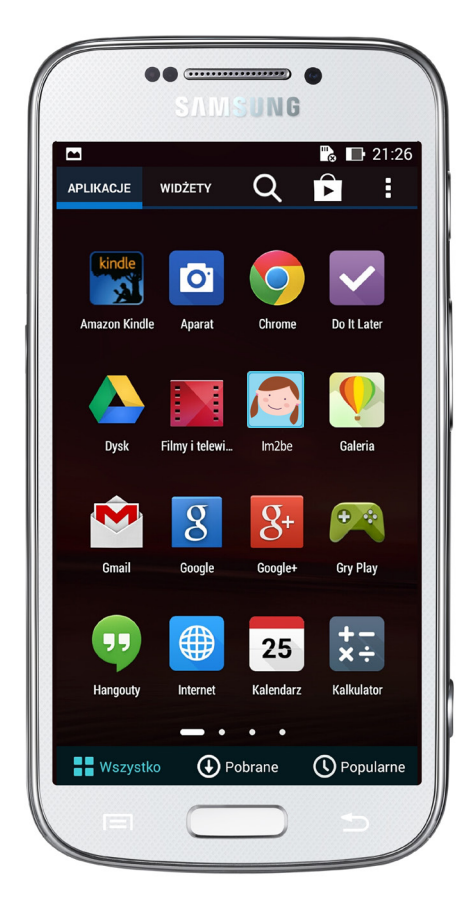

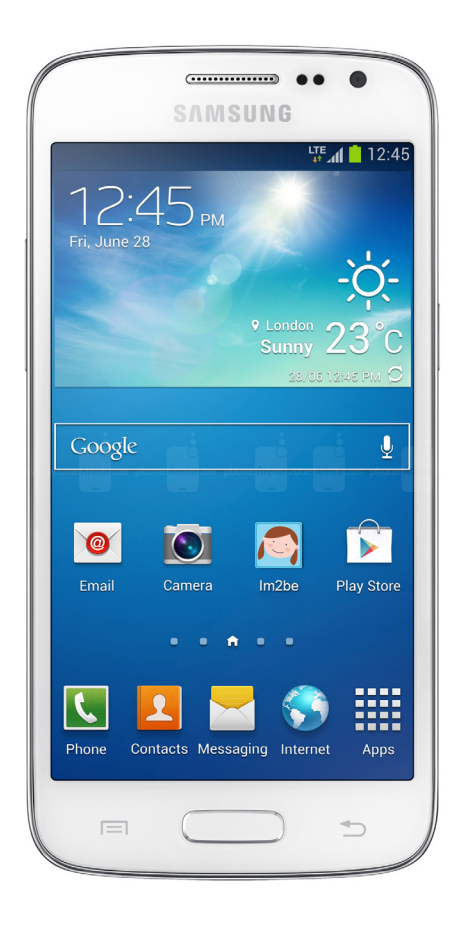